SAP ABAP table SUSEG {Transfer Structure Retail Revaluation Document (Items)}

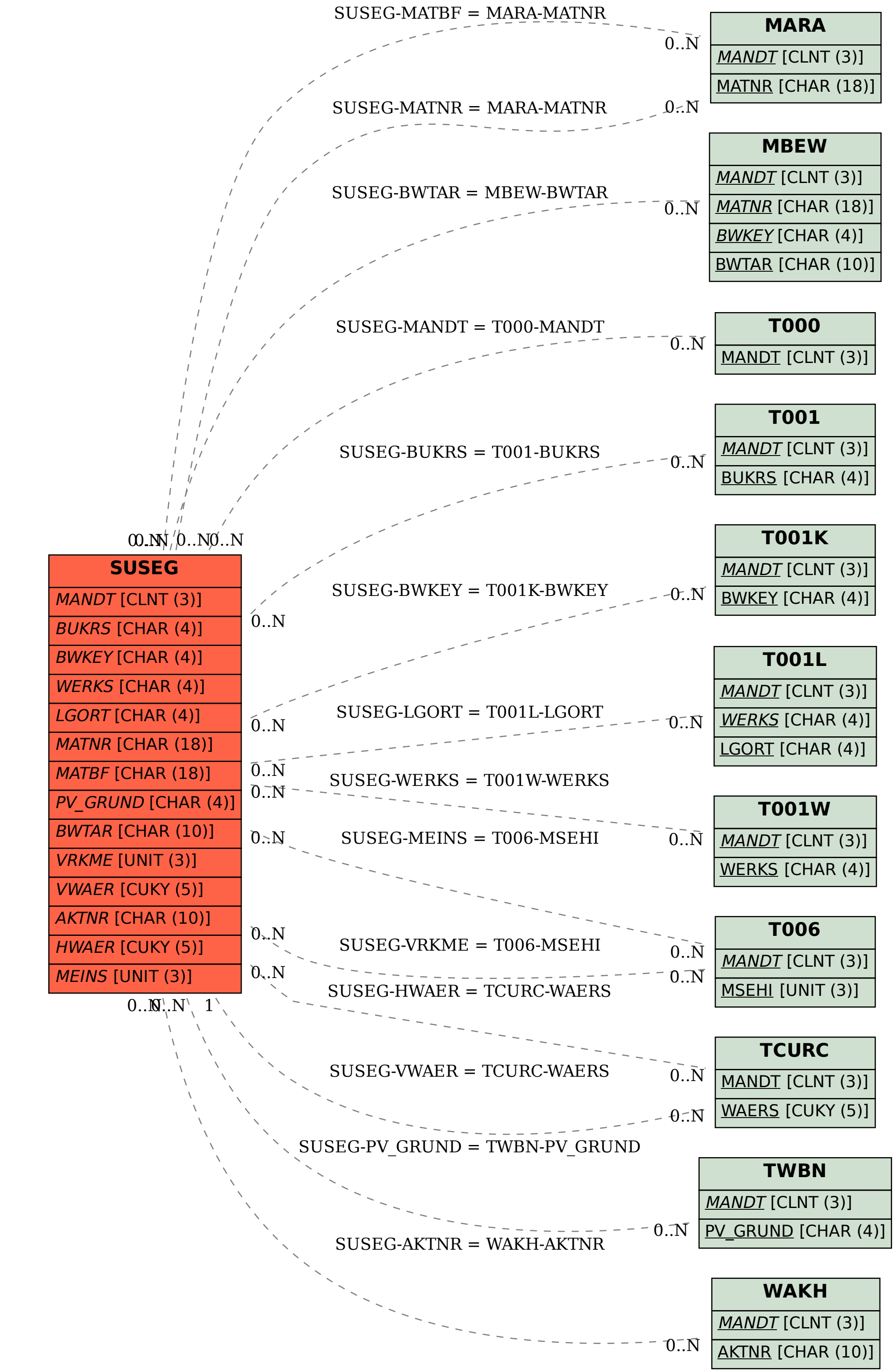